#### 2016-03-09

#### Making new discoveries from old data: Utilizing digital scholarship to foster new research in Special Collections

Carruthers, Matthew https://hdl.handle.net/2027.42/138108 http://creativecommons.org/licenses/by-nc-sa/4.0/

Downloaded from Deep Blue, University of Michigan's institutional repository

# Making new discoveries from old data

Utilizing digital scholarship to foster new research in special collections

Slides: goo.gl/smvkvf

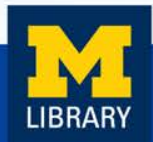

# Goals

- 1. Explore using digital scholarship methods and tools to enhance user experience in special collections and potentially provide new services.
- 2. Develop a pilot project as a proof of concept for a new service.
	- Utilize existing open source technologies.
	- Little to no need for dedicated IT support.

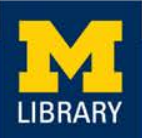

# Result

Provide visualization on demand, customized to a patron's individual research question.

- Use data from finding aids and publicly accessible databases along with open-source tools to create interactive visualizations of social networks of the creators of our archival collections.
- **Make connections between entities more** apparent and provide a discovery tool to spur further inquiry and research.

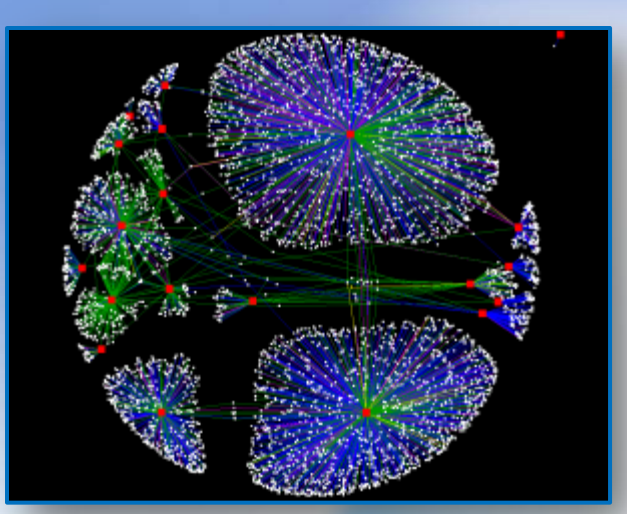

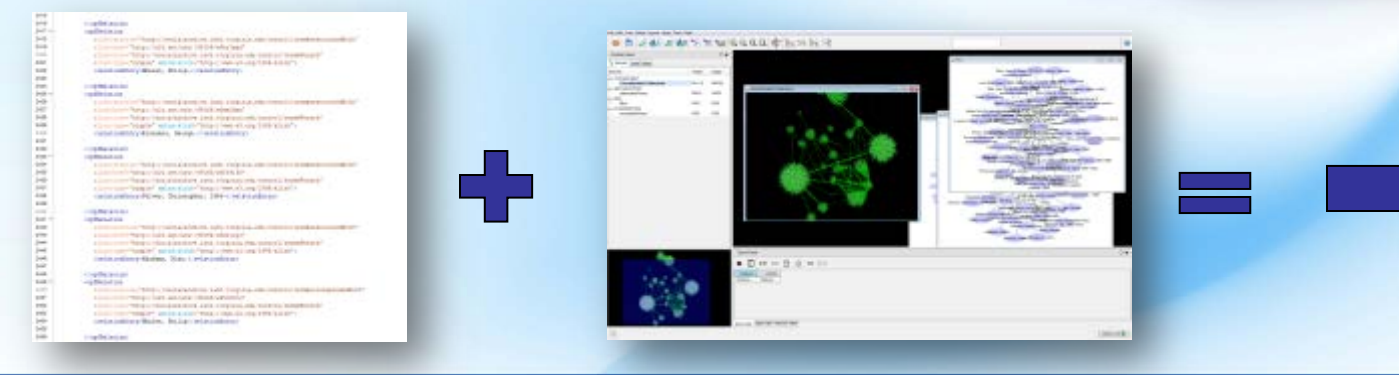

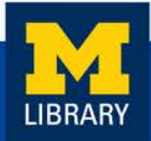

# Data Processing

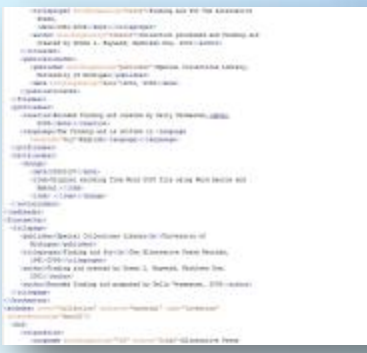

#### EAD EAC-CPF

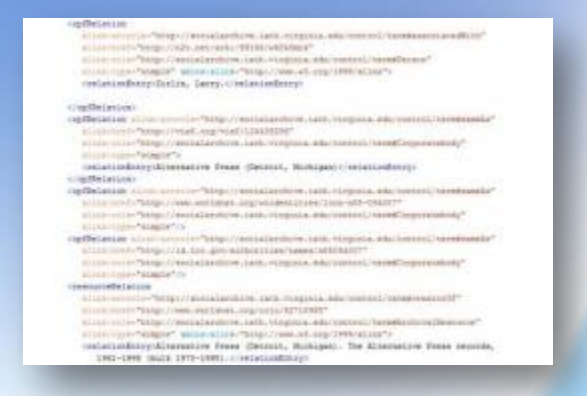

#### Encoded Archival Description (EAD)

• Metadata standard for the encoding of finding aids for use in a networked (online) environment.

Encoded Archival Context – Corporate Bodies, Persons, and Families (EAC-CPF)

- Companion standard to Encoded Archival Description (EAD).
- Describes the entity responsible for creating (or who is represented in) one or more archival collections.

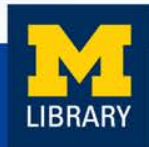

# Data Processing: Tools EAC-CPF record creation:

#### Social Networks and Archival Context

http://socialarchive.iath.virginia.edu/snac/search

#### Remixing Archival Metadata Project

http://rampeditor.info

xEAC

https://github.com/ewg118/xEAC

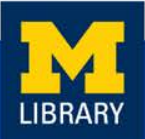

Use XSLT to extract information about connections and format output files as tab-delimited text.

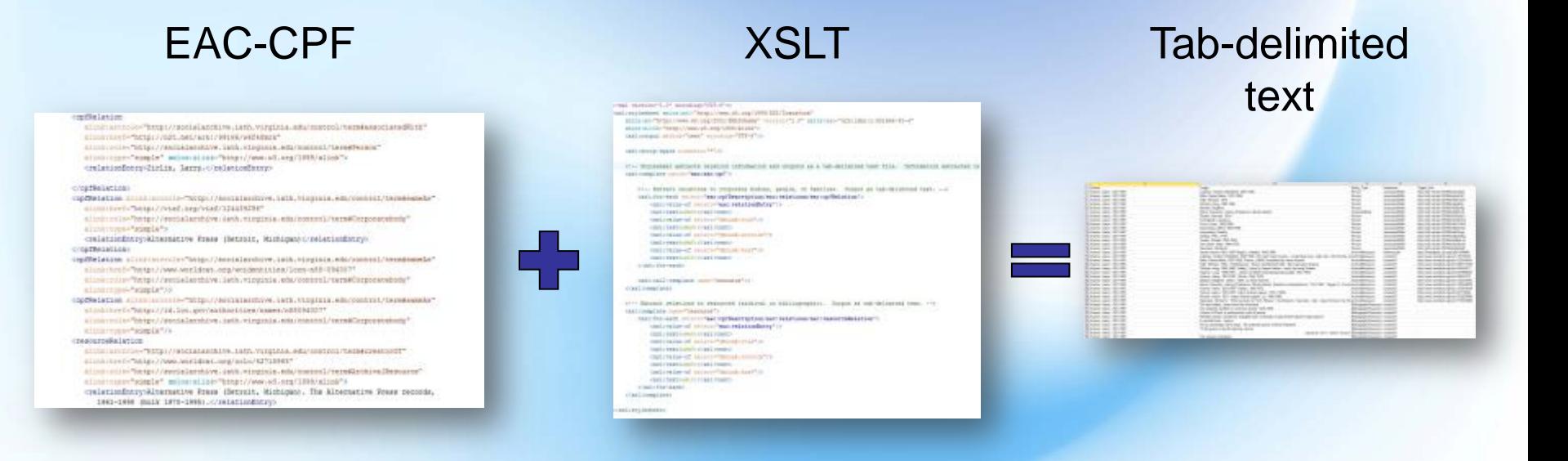

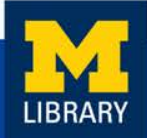

### Information extracted:

- Name of connection
- **Type of entity**
- Type of connection
- Link to more information (when available)

#### <cpfRelation

wlink:arcrole="http://socialarchive.iath.virginia.edu/control/term#associatedWith" xlink:href="http://n2t.net/ark:/99166/w6f48mrk" xlink:role="http://socialarchive.iath.virginia.edu/control/term#Person" xlink:type="simple" xmlns:xlink="http://www.w3.org/1999/xlink"> <relationEntry>Zirlin, Larry.</relationEntry>

</cpfRelation>

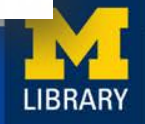

### Information extracted:

- Name of connection
- **Type of entity**
- Type of connection
- Link to more information (when available)

#### <cpfRelation

wlink:arcrole="http://socialarchive.iath.virginia.edu/control/term#associatedWith" xlink:href="http://n2t.net/ark:/99166/w6f48mrk" xlink:role="http://socialarchive.iath.virginia.edu/control/term#Person" xlink:type="simple" xmlne:vlink="http://www.w3.org/1999/xlink"> <relationEntr<br />
Larry.</relationEntry></relationEntry></relationEntry>

</cpfRelation>

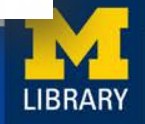

### Information extracted:

- Name of connection
- **Type of entity**
- Type of connection
- Link to more information (when available)

#### Entity types:

- Person
- Corporate Body
- Family
- Archival Resource
- Bibliographic Resource

#### <cpfRelation

wlink:arcrole="http://socialarchive.iath.virginia.edu/control/term#associatedWith" xlink:href="http://n2t.net/ark:/99166/w6f48mrk" xlink:role="http://socialarchive.iath.virginia.edu/control/term#Person" xlink:type="simple" xmlns:xlink="http://www.w3.org/1999/xlink"> <relationEntry>Zirlin, Larry.</relationEntry>

</cpfRelation>

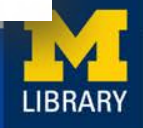

## The Process

### Information extracted:

- Name of connection
- **Type of entity**
- Type of connection
- Link to more information (when available)

#### Connection types:

- Associated With
- Corresponded With
- Creator Of
- Referenced In

<cpfRelation xlink:arcrole="http://socialarchive.iath.virginia.edu/control/term#associatedWith xlink:href="http://n2t.net/ark:/99166/w6f48mrk" xlink:role="http://socialarchive.iath.virginia.edu/control/term#Person" xlink:type="simple" xmlns:xlink="http://www.w3.org/1999/xlink"> <relationEntry>Zirlin, Larry.</relationEntry>

</cpfRelation>

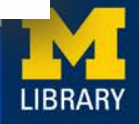

### Information extracted:

- Name of connection
- **Type of entity**
- Type of connection
- Link to more information (when available)

#### <cpfRelation

xlink:arcrole-"http://socialarchive.iath.wirginia.edu/control/term#associatedWith" xlink:hr f="http://n2t.net/ark:/99166/w6f48mrk" xlink:role="http://socialarchive.iaun.virginia.edu/control/term#Person" xlink:type="simple" xmlns:xlink="http://www.w3.org/1999/xlink"> <relationEntry>Zirlin, Larry.</relationEntry>

</cpfRelation>

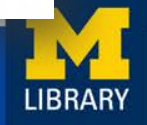

# Visualizing the Data

### Cytoscape – http://cytoscape.org/

• Open source desktop application for visualizing complex networks.

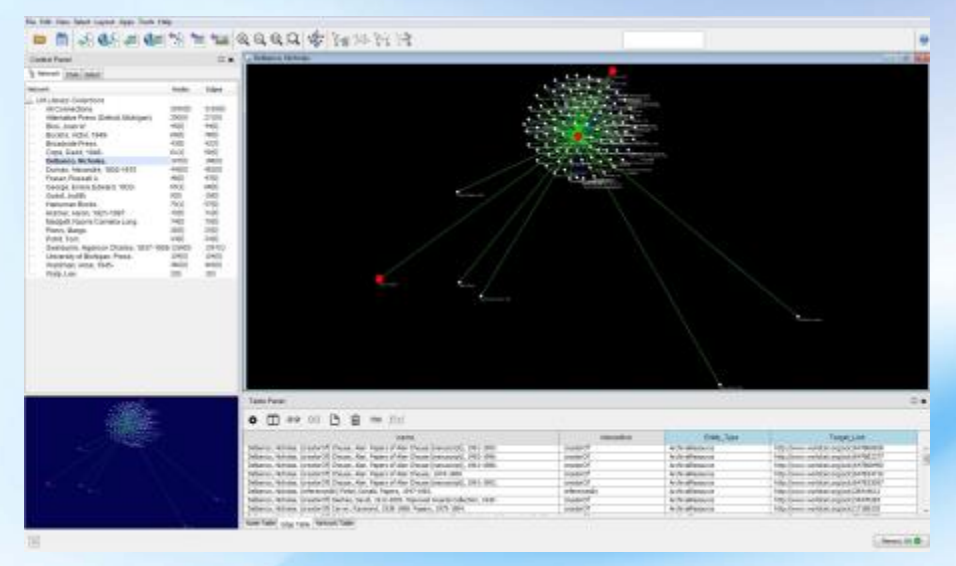

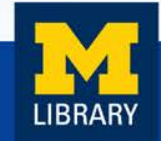

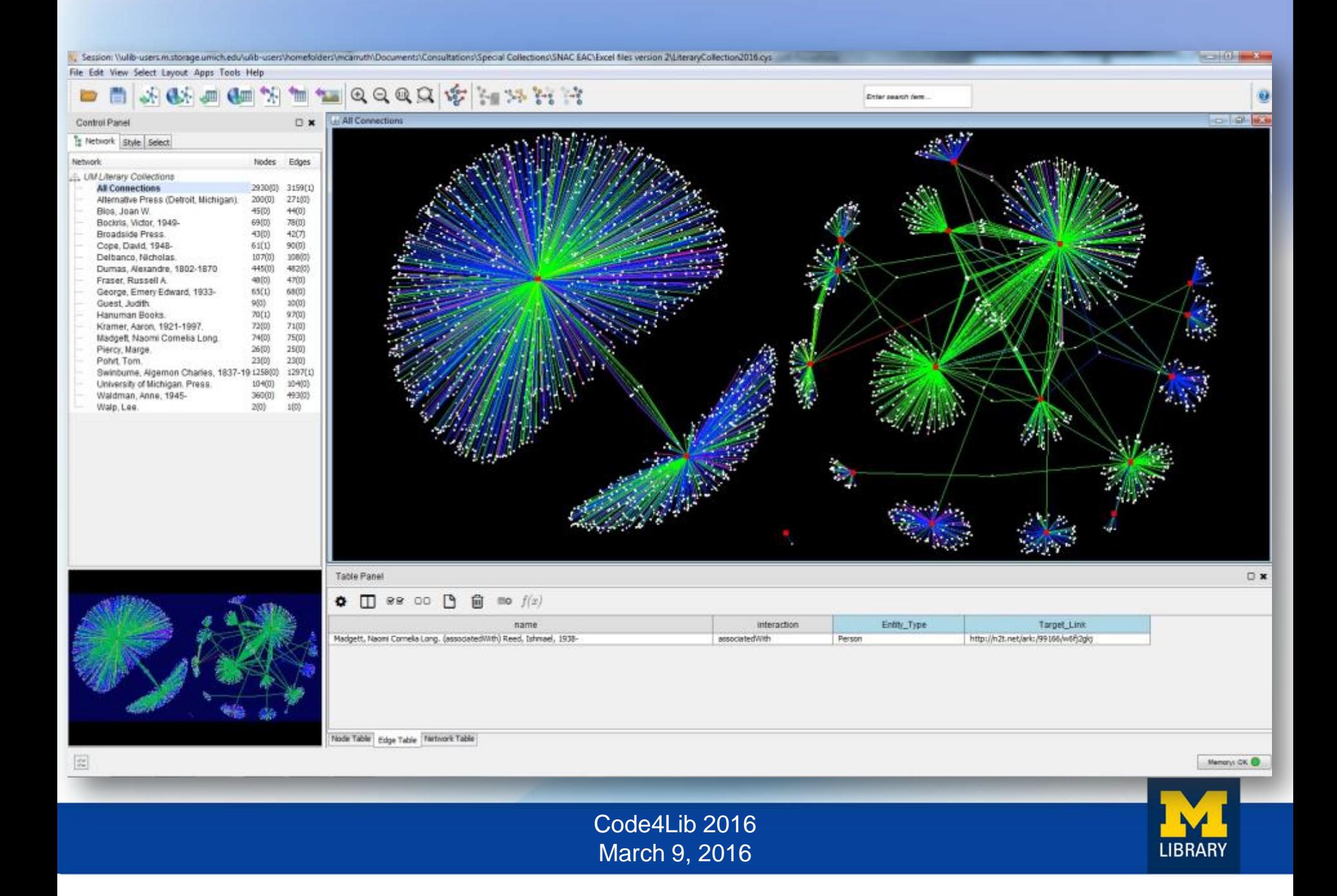

# Visualizing the Data

#### **Edge Color (Unselected) Mapping**

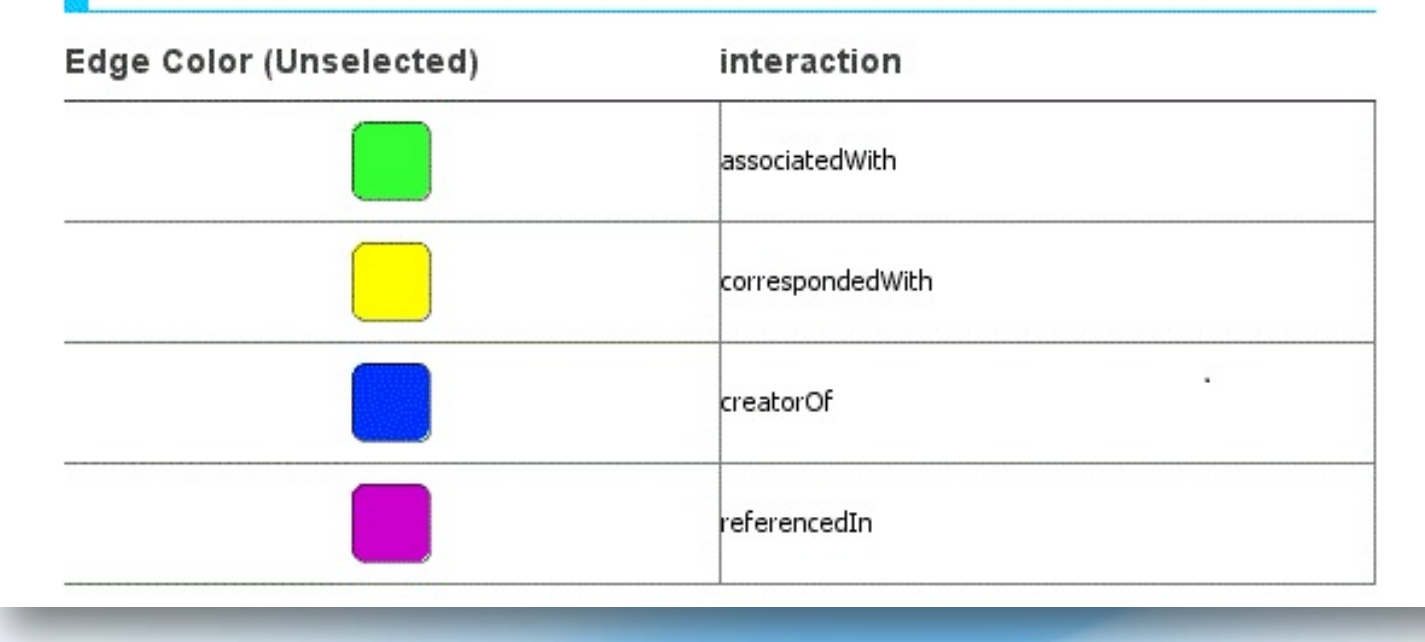

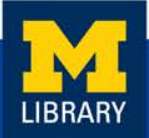

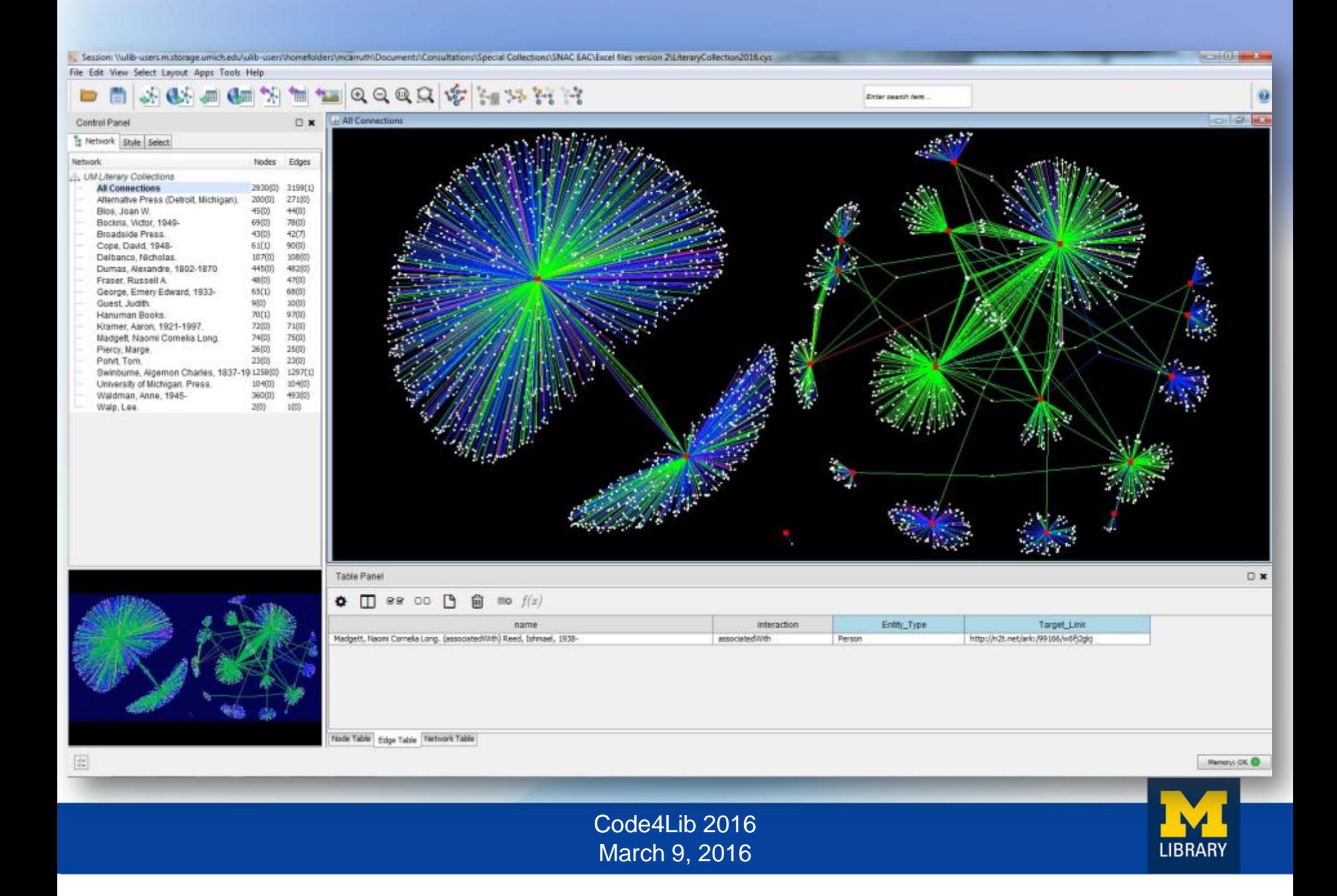

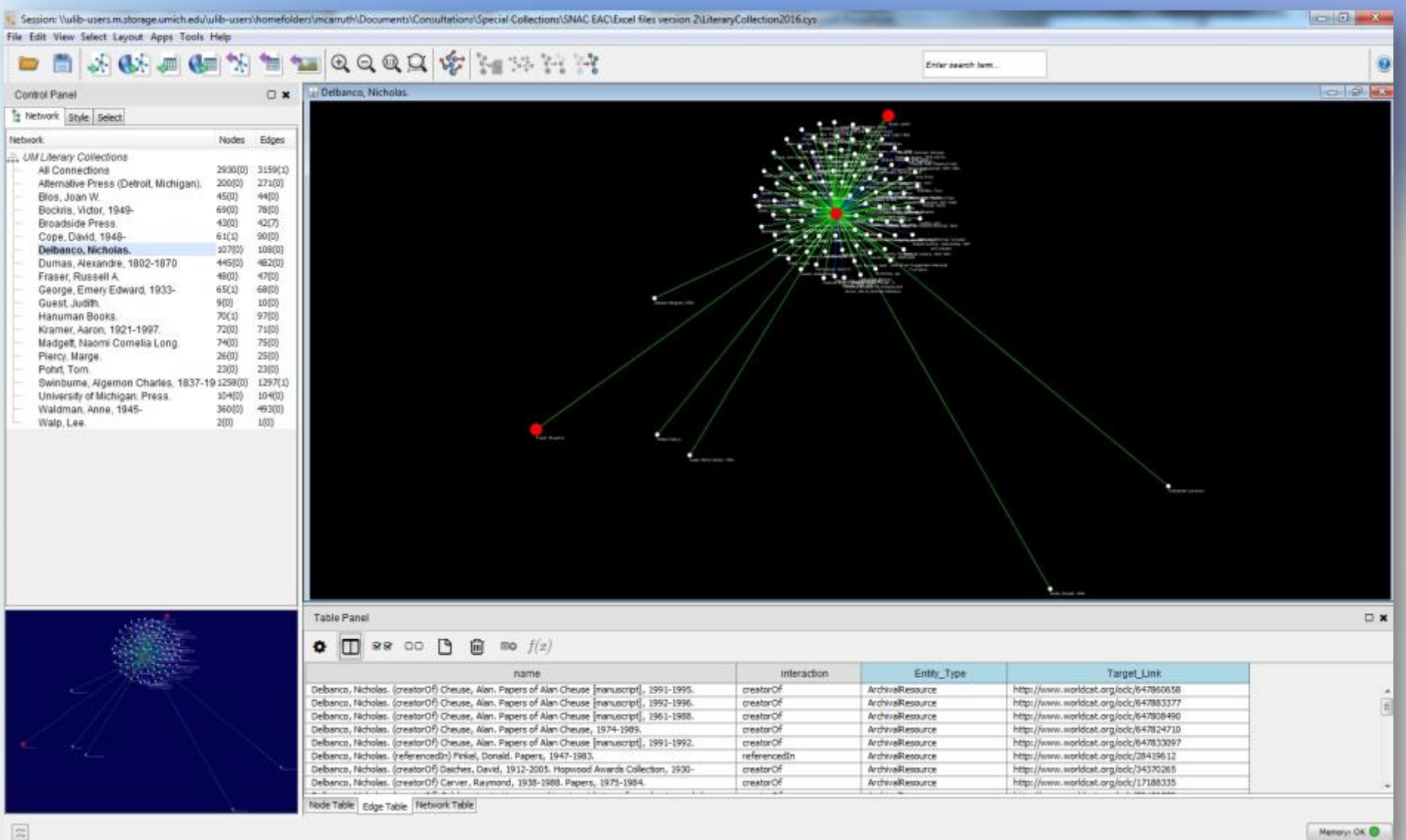

Code4Lib 2016 March 9, 2016

 $\boxed{\mathbb{Z}_n^n}$ 

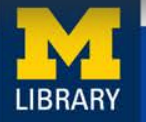

Share visualizations via web-publishing companion platform to Cytoscape:

#### **CyNetShare**

<http://cynetshare.ucsd.edu/#/>

Working example: <http://goo.gl/eHYLUi>

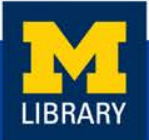

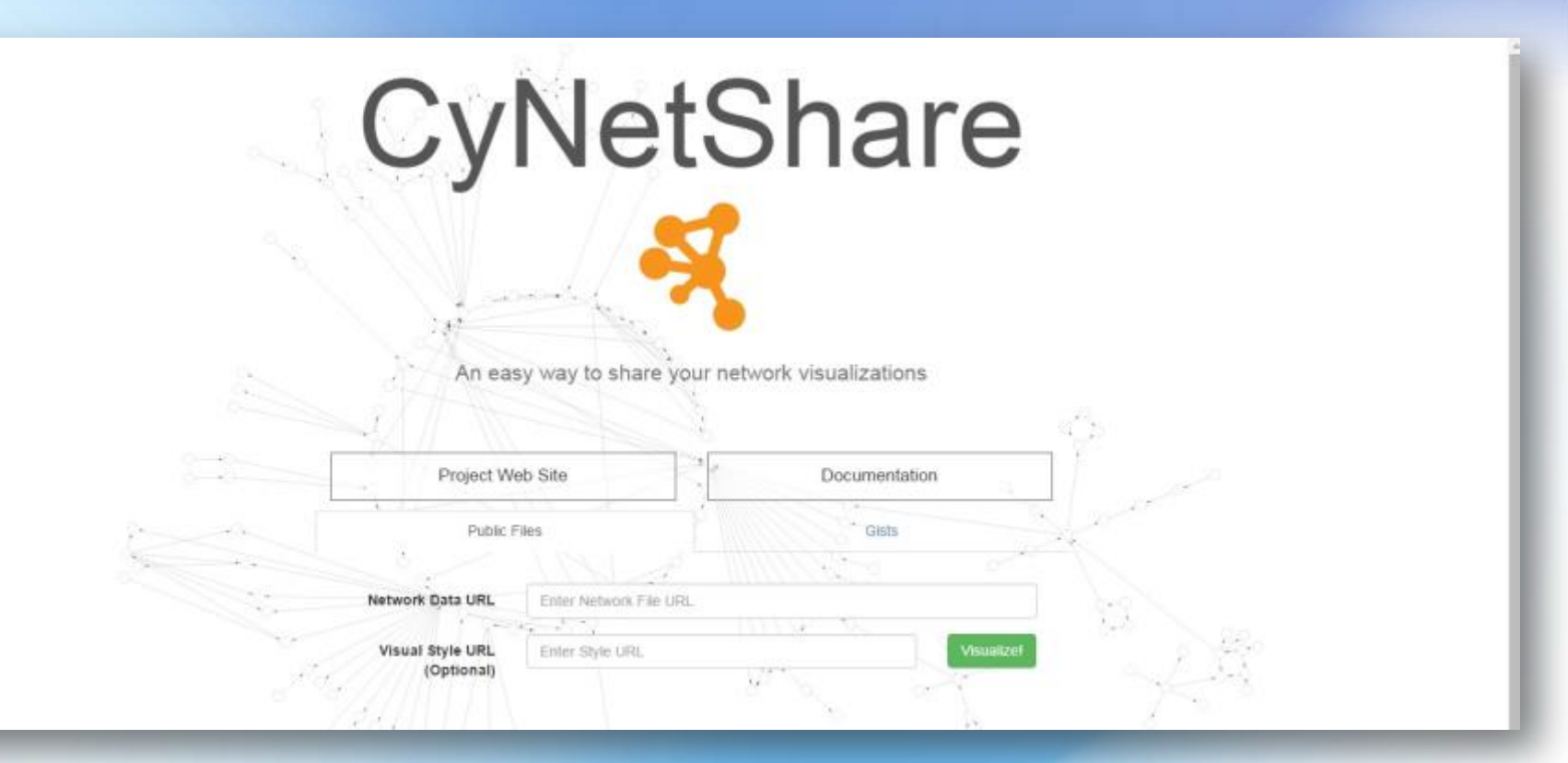

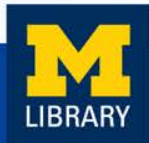

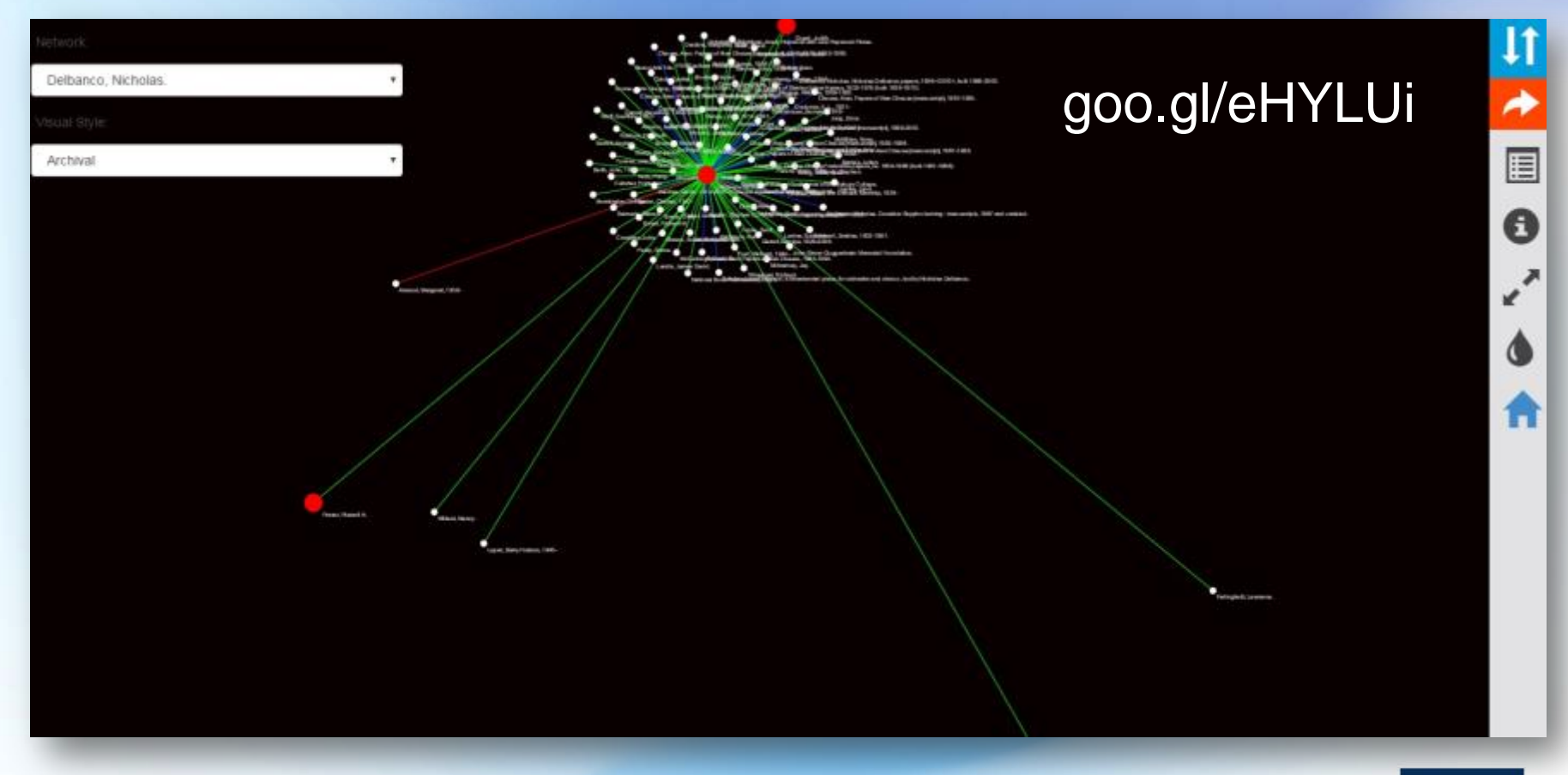

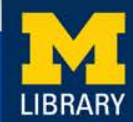

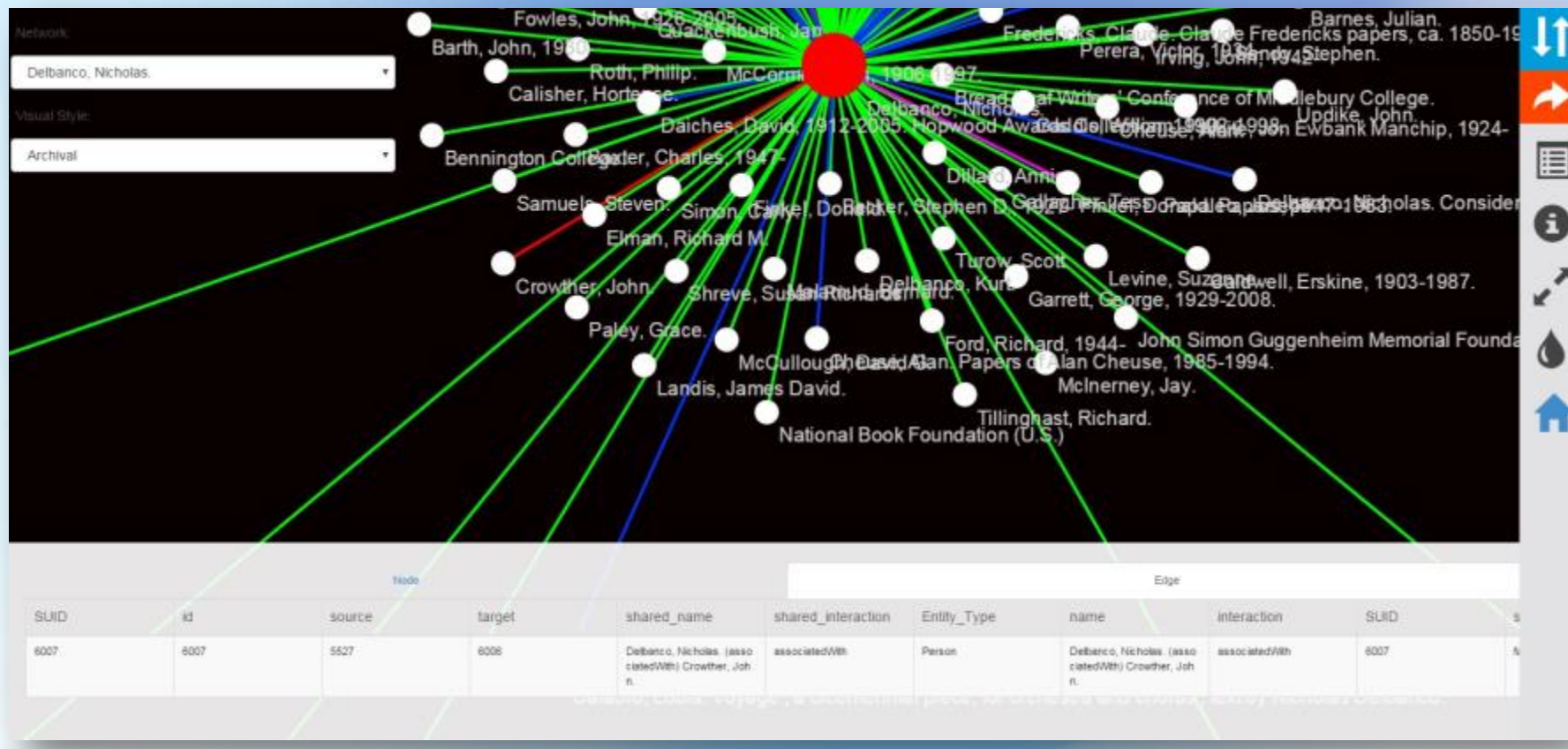

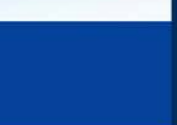

### Next Steps

#### Continue to streamline the workflow

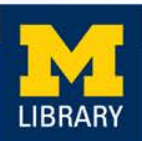

### Next Steps

#### Perform user testing

(Incorporate feedback into service model)

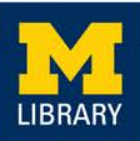

### Next Steps

### Explore more options for using and manipulating the data

(Customize and host local CyNetShare instance)

[http://www-](http://www-personal.umich.edu/~mcarruth/HanumanBooksVis/web_session/index.html#/)

[personal.umich.edu/~mcarruth/HanumanBooksVis/web\\_session/index.html#/](http://www-personal.umich.edu/~mcarruth/HanumanBooksVis/web_session/index.html#/)

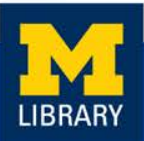

### Thanks!

# Matt Carruthers [mcarruth@umich.edu](mailto:mcarruth@umich.edu)

#### @mattadata2

#### Slides: goo.gl/smvkvf

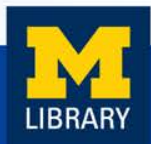